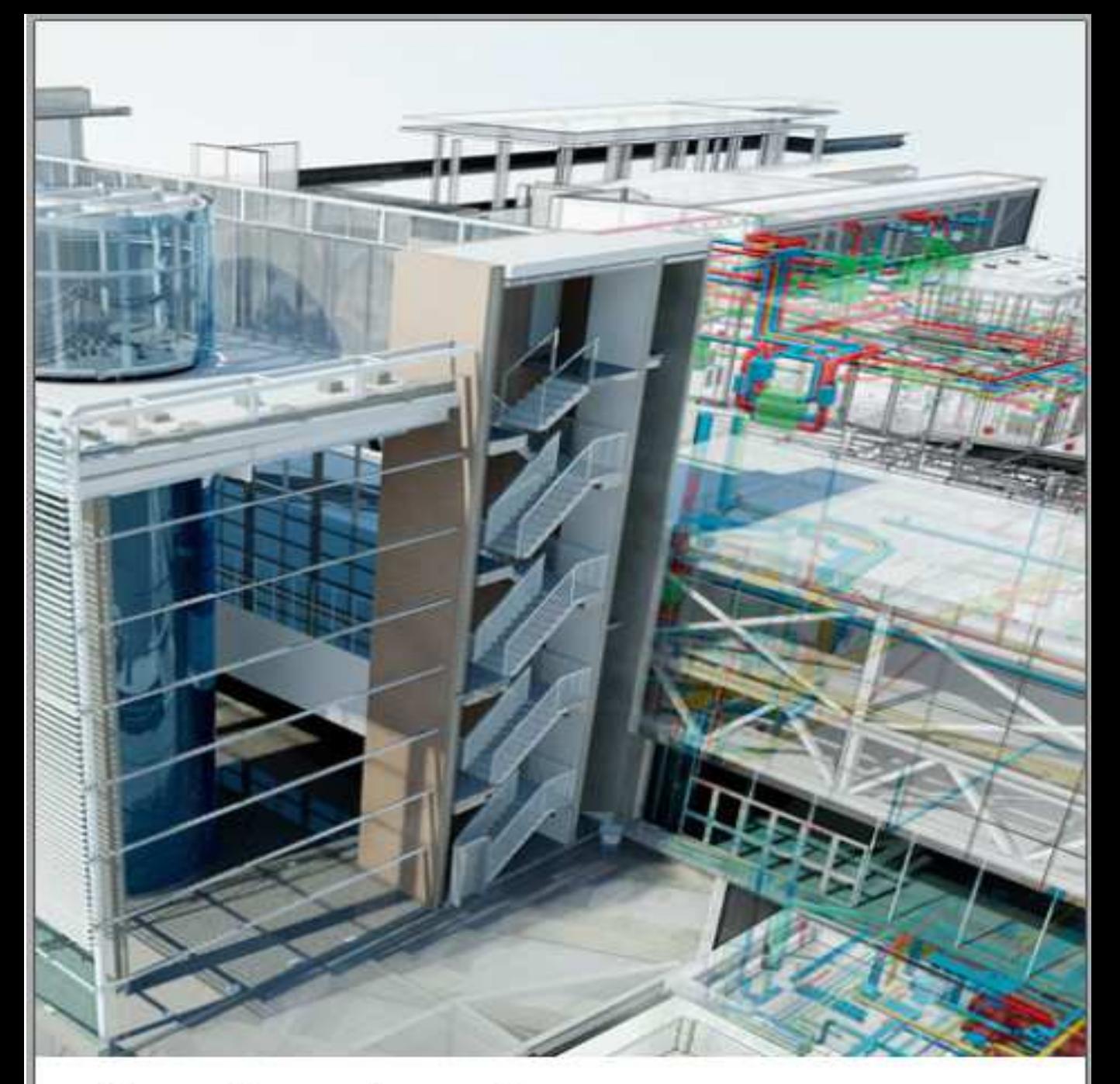

คู่มือการใช้งานฉบับภาษาไทย

## **NAVISWORKS MANAGE 2023**

**BIM COLLABORATION HANDBOOK** 

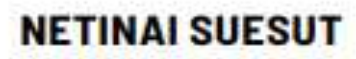

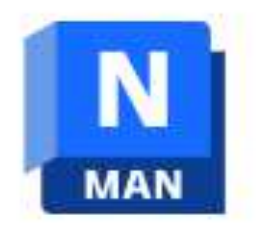

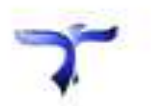

## **สันๆจากผู้เขียน**

ขอบคุณพระเจ้าที่ประทานกำลังและสติปัญญา จนผู้เขียนสามารถเขียนหนังสือเล่มนี้ ได้สำเร็จลุล่วง หนังสือเล่มนี้ เป็นหนังสือคู่มือการใช้โปรแกรม Navisworks Manage สําหรับการบริหารจัดการข้อมูลใน BIM Model อาทิเช่น การตรวจสอบการชนกัน (Clash) การตรวจสอบความแตกต่างของโมเดล 2 เวอร์ชั่น การถอดปริมาณงาน และการทำแผนงาน เป็นต้น

ในเล่มนี้ ผู้เขียนตั้งใจแต่งออกมาในแนวที่มีทั้งแนวอธิบายคำสั่งการใช้งานต่างๆและ บางบทก็จะเขียนไปแนว workshop ที่ผู้อ่านจะสามารถฝึกทำตามหนังสือได้ ทีละขั้นตอน ก็จะ ทำให้เรียนรู้ทั้งคำสั่งต่างๆและ workflow ของการทำงานไปด้วยในคราวเดียว

ผู้เขียนหวังเป็นอย่างยิ่งว่าหนังสือเล่มนี้จะเป็นพื้นฐานที่ดีเล่มหนึ่ง ที่จะทำให้ผู้ใช้งาน สามารถนำข้อมูลจาก BIM Model ที่มีอยู่เยอะมากอยู่แล้ว นำมาต่อยอดอันจะเป็นการดึง ประโยชน์จากกระบวนทํางานด้วย BIM ได้อย่างสูงสุด และจะเกิดผลดีต่อวงการออกแบบและ ก่อสร้างของประเทศไทยต่อไป

เนตินัย ซือสัตย์

## **สารบัญ**

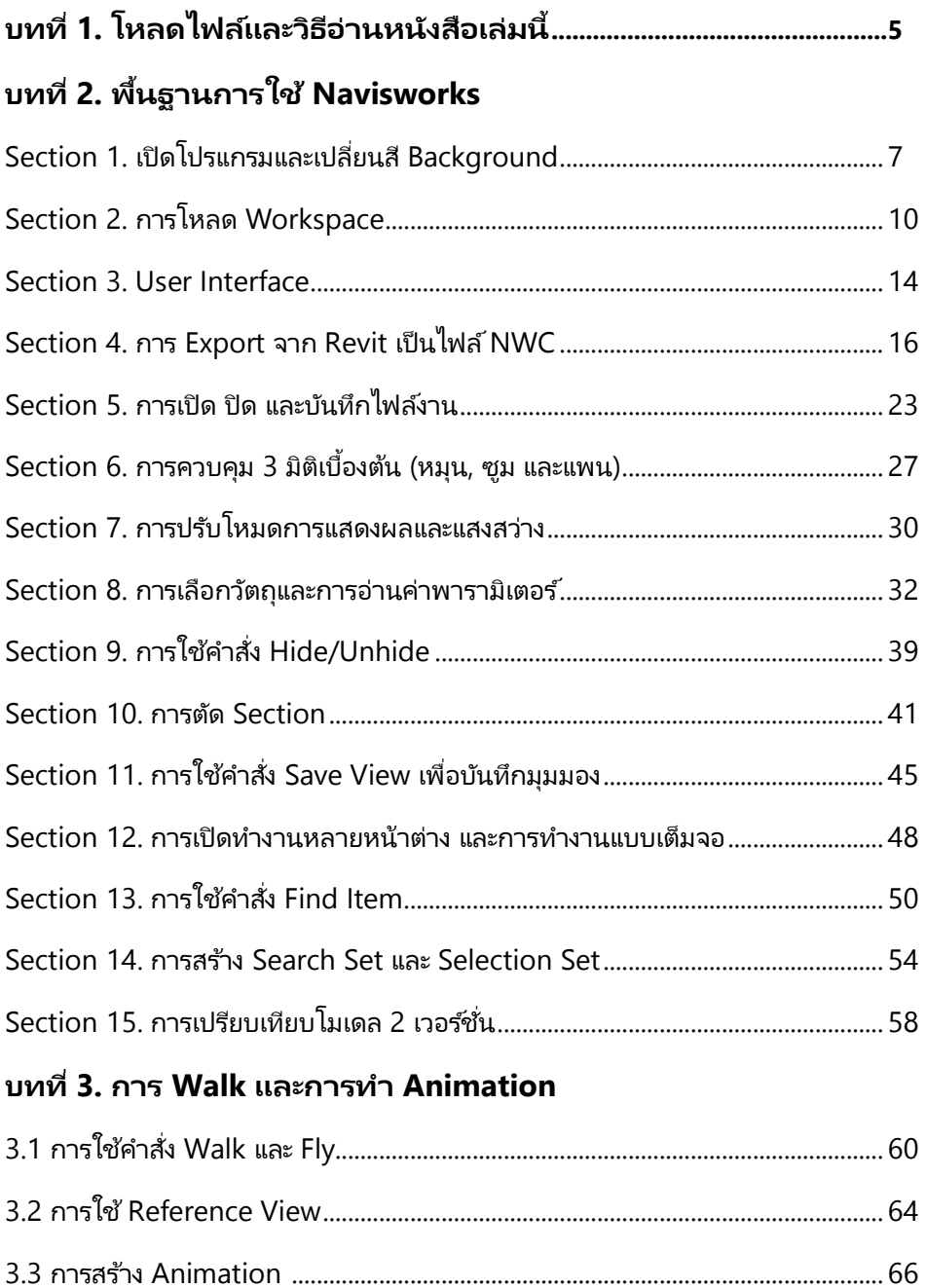

## **บทที 4. การวัดระยะ**

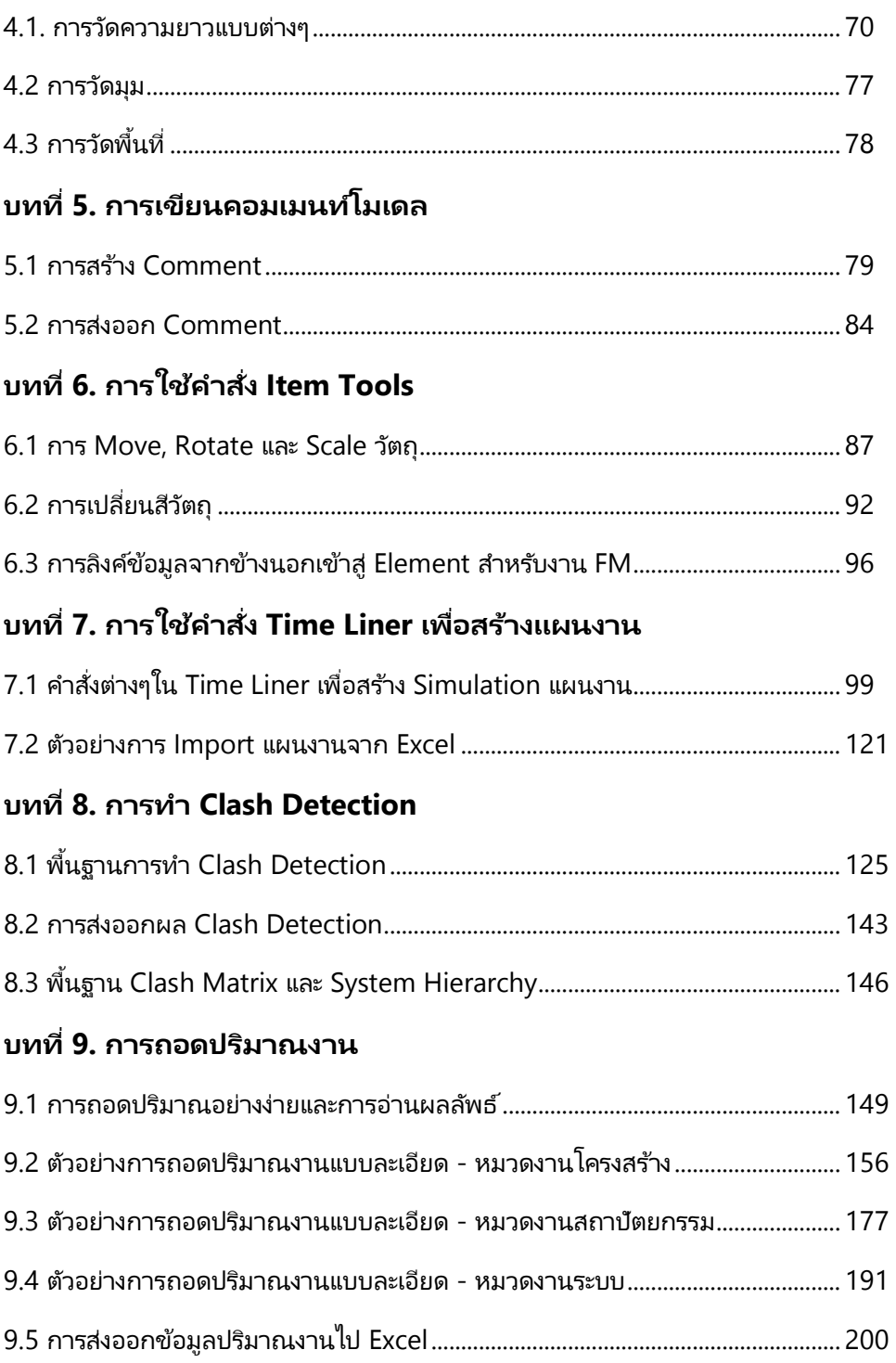

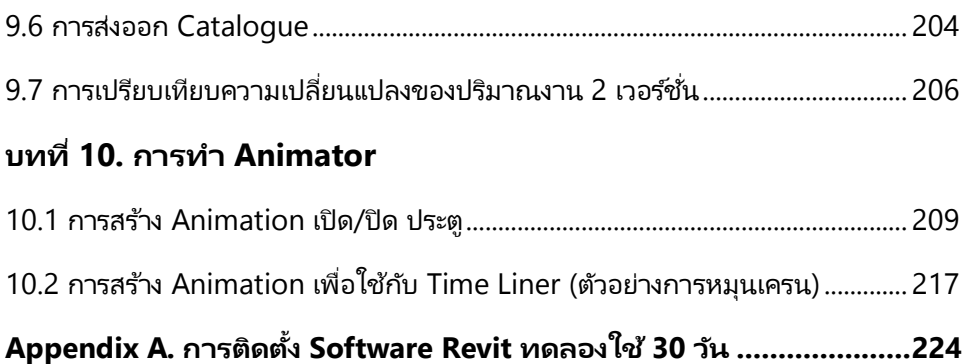

**….**